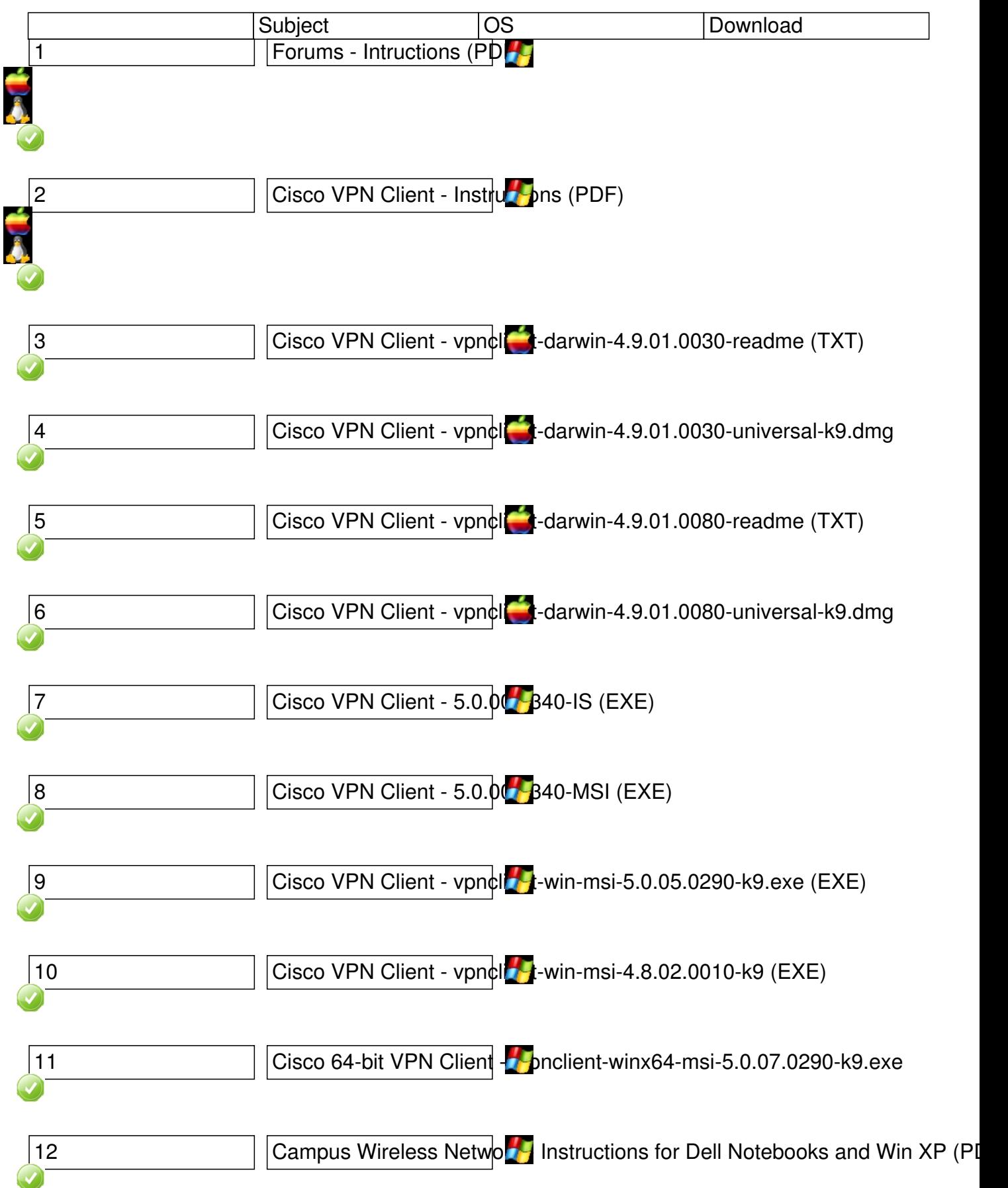

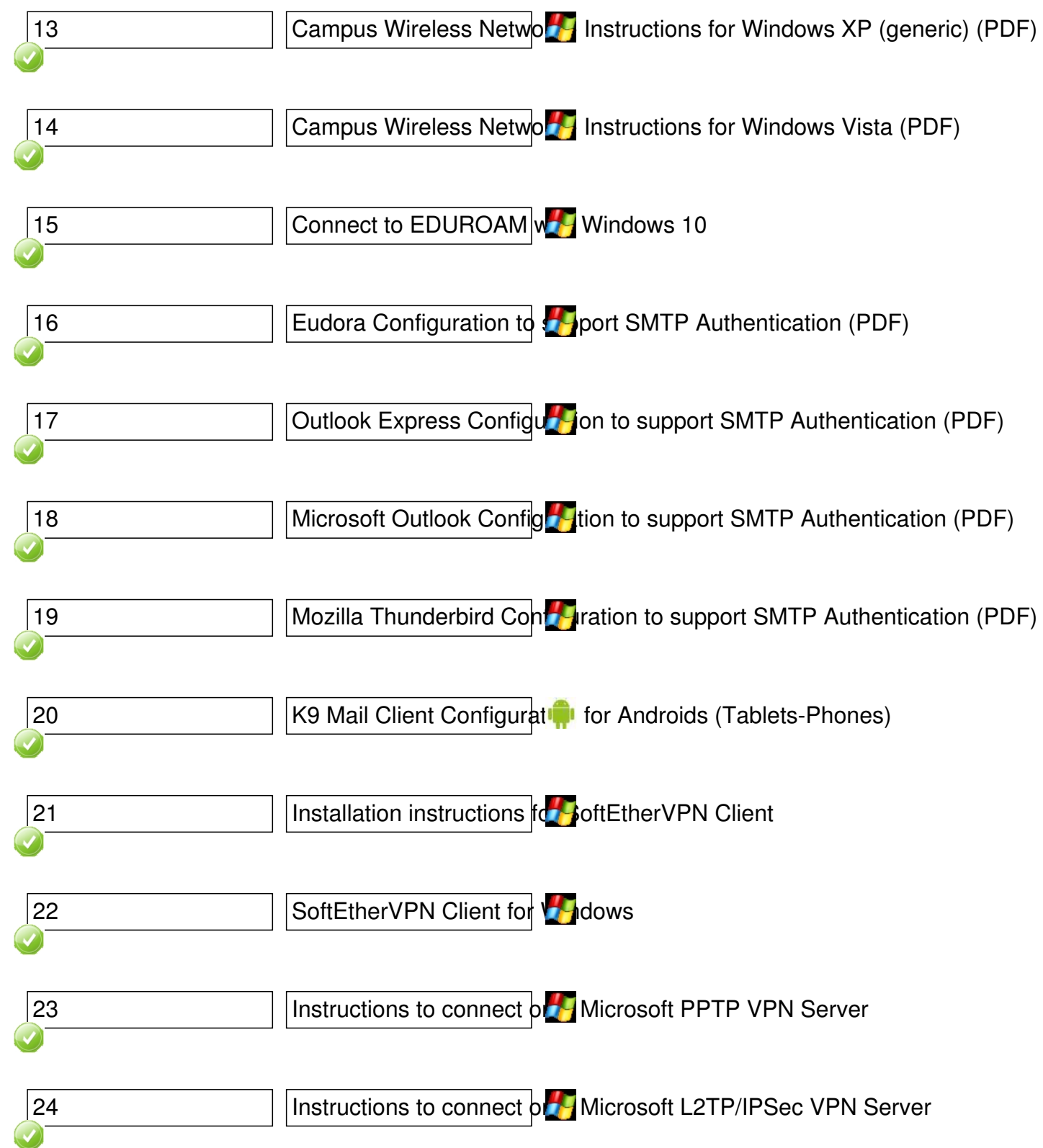

—<br>—